**Continuous Delivery for Kubernetes Apps with Helm and ChartMuseum Webinar**

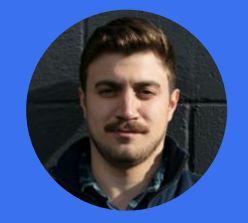

**Josh Dolitsky** Software Engineer Codefresh

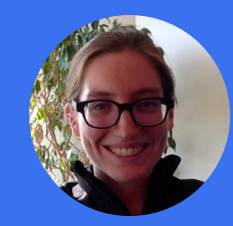

**Stef Arnold** Sr. Software Engineer **SUSE** 

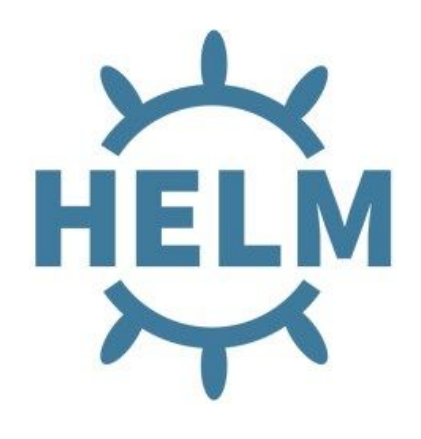

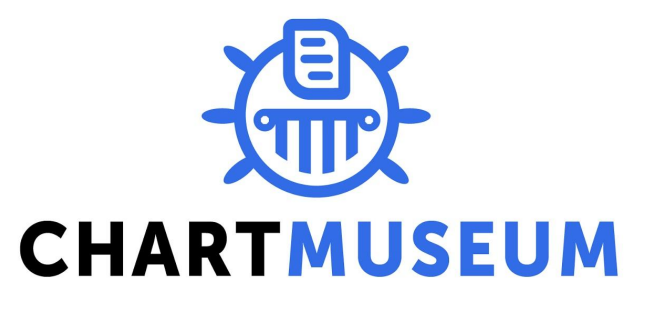

### **Continuous Delivery for Kubernetes Apps with Helm and ChartMuseum Webinar Outline**

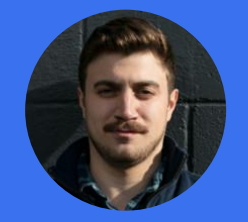

**Josh Dolitsky** Software Engineer Codefresh

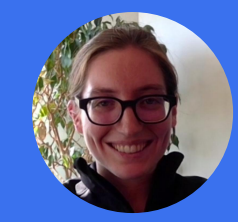

**Stef Arnold** Sr. Software Engineer **SUSE** 

- 1. Intro to Helm
- 2. Helm Commands
- 3. Intro to ChartMuseum
- 4. ChartMuseum functions
- 5. CI/CD Pipeline
- 6.  $SUSE + Code fresh = <3$
- 7. Demo

### **What is Helm?**

- Helm is the package manager for Kubernetes
- Equivalent to "yum install <package>"
- Kubernetes manifest templates, packaged and versioned, referred to as charts

#### sh-3.2\$ helm search stable/

**NAME** 

stable/acs-engine-autoscaler stable/aerospike

stable/artifactory

stable/aws-cluster-autoscaler

stable/buildkite

stable/centrifugo

stable/chaoskube

stable/chronograf

able/cluster-autoscaler

#### **VERSION DESCRIPTION**

- $2.1.1$ Scales worker nodes within agent pools
- $0.1.5$ A Helm chart for Aerospike in Kubernetes
- $6.2.5$ Universal Repository Manager supporting all maj...
- $0.3.2$ Scales worker nodes within autoscaling groups.
- $0.2.0$ Agent for Buildkite
- Centrifugo is a real-time messaging server.  $2.0.0$
- $0.6.2$ Chaoskube periodically kills random pods in you...
- $0.4.0$ Open-source web application written in Go and R...
- Scales worker nodes within autoscaling groups

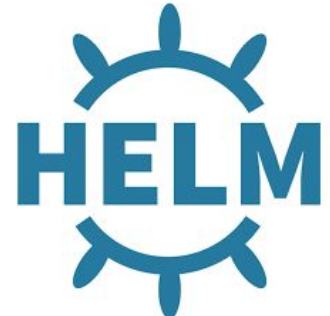

### **Helm Use Cases**

- Like other package managers Helm manages packages and their dependencies, and their installation.
- fetch, search, lint, and package are available client-side for authoring charts
- List, install, upgrade, delete, rollback for operations (makes use of server component Tiller)

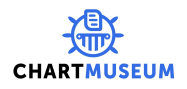

# **Helm use case mini demo**

See how we can interact with our application or just its configuration using helm.

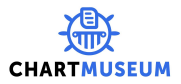

### **Helm Use Cases**

- Where do the packages live?
- What is a Helm repository anyway? index.yaml!

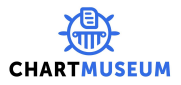

**What's the problem?**

How do multiple teams/devs publish their charts to a single repository *at the same time*?

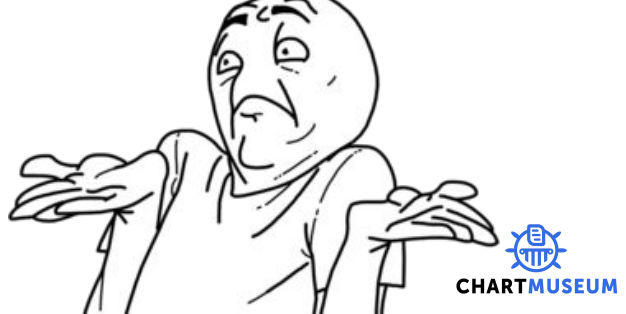

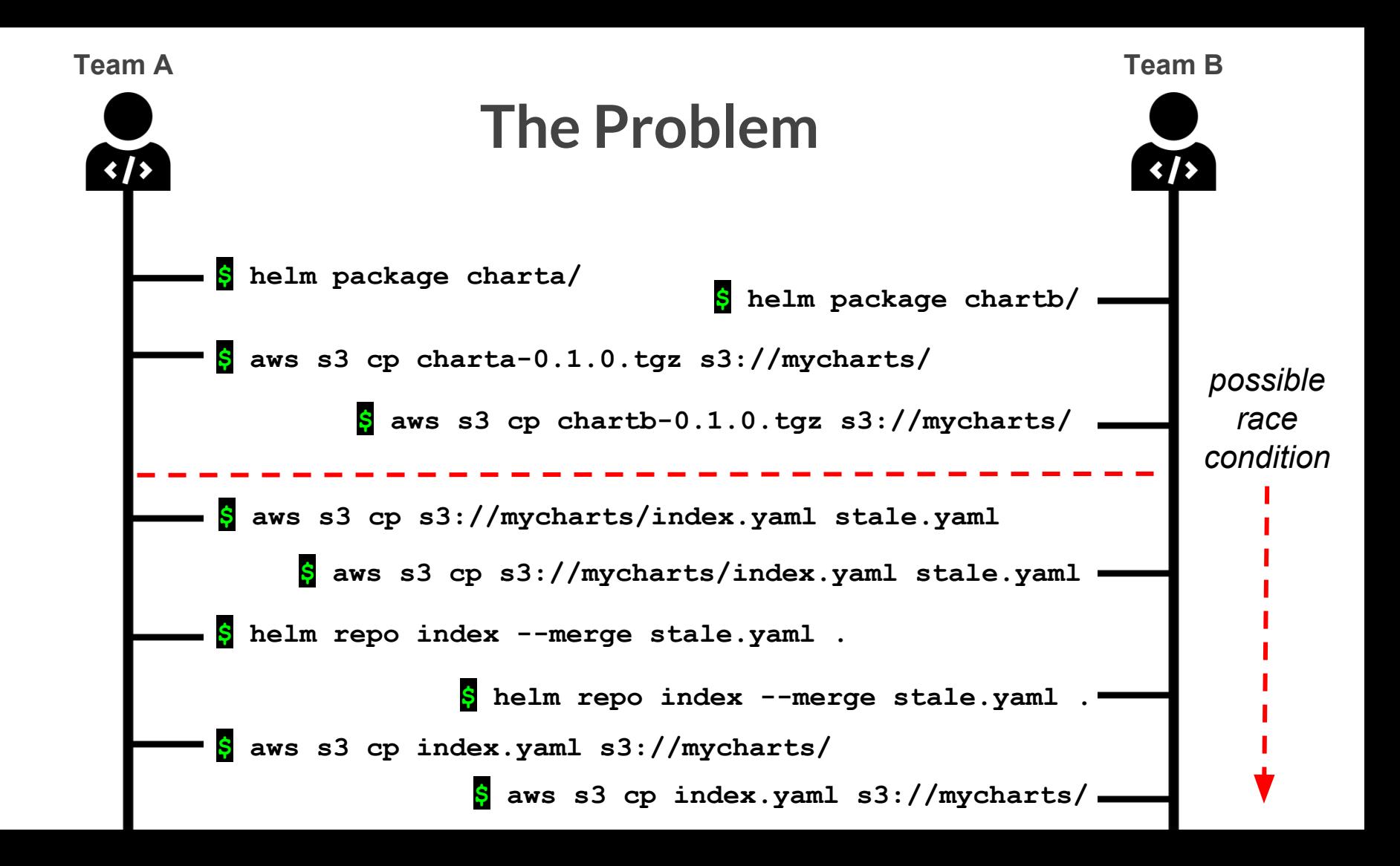

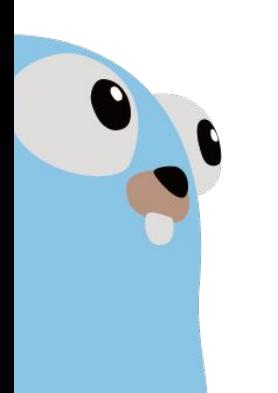

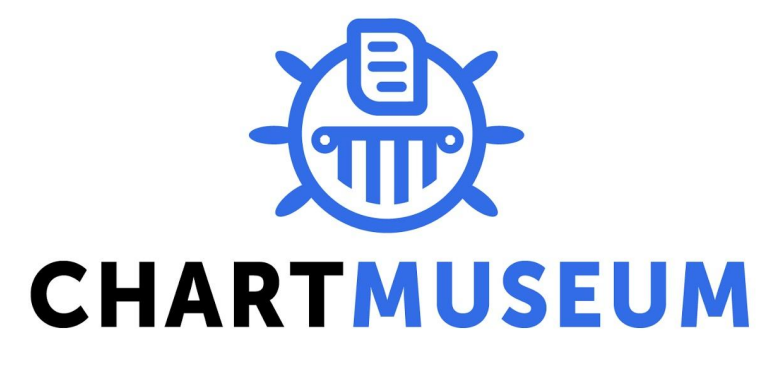

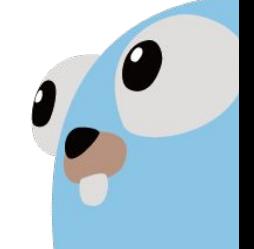

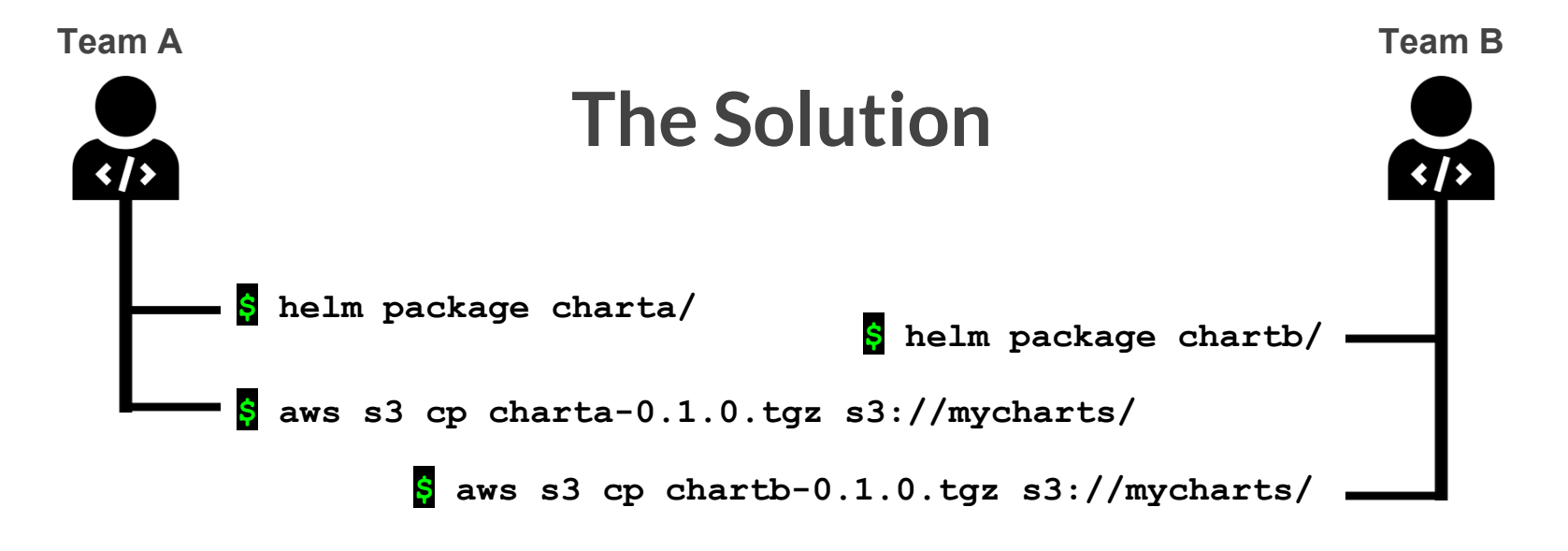

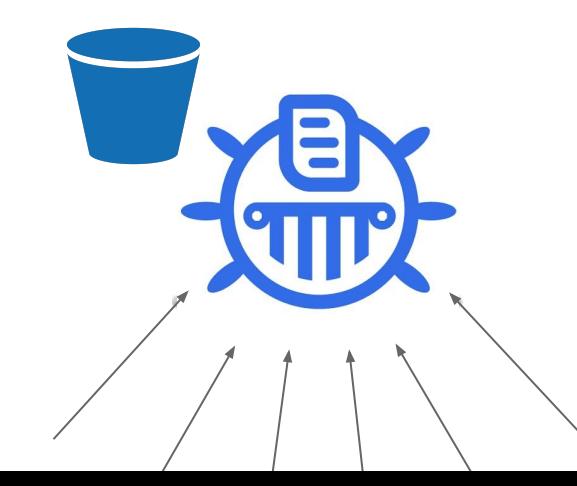

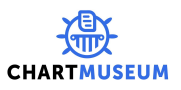

### **Features - Multiple storage options**

- Local filesystem
- Amazon S3 (and Minio)
- Google Cloud Storage
- Microsoft Azure Blob Storage
- Alibaba Cloud OSS Storage
- Openstack Object Storage

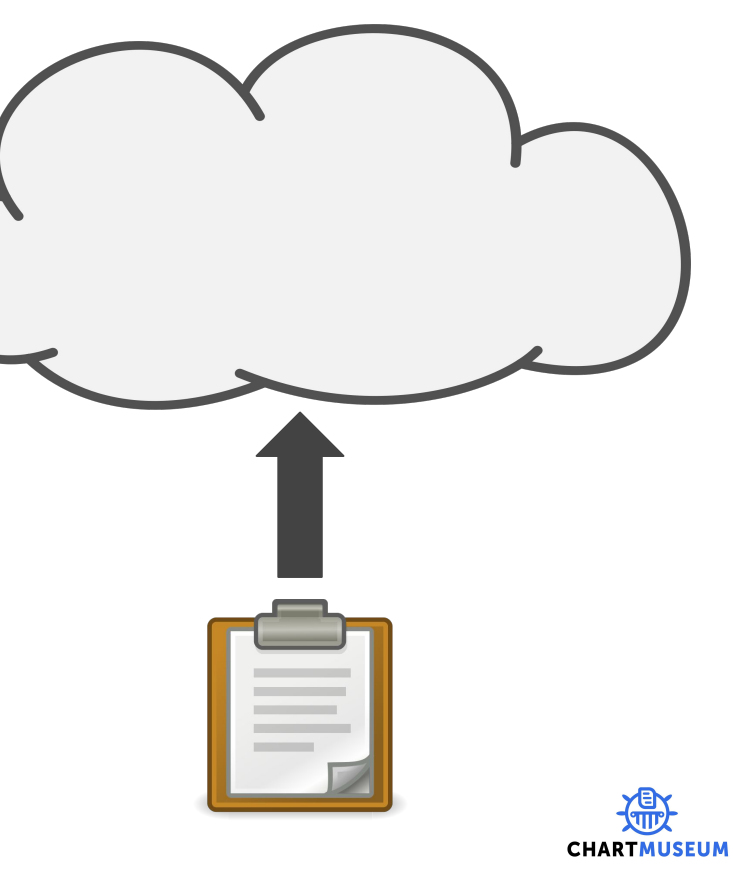

### **Features - API for uploading charts etc.**

- POST /api/charts upload a new chart version
- DELETE /api/charts/<name>/<version>
- GET /api/charts
- GET /api/charts/<name>
- GET /api/charts/<name>/<version>

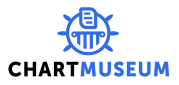

# **To the command line...**

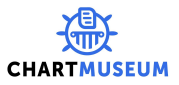

# **Deployments**

We have seen how to:

- 1. Run a chart server
- 2. Author and package a chart
- 3. Upload a chart

### Let's look at a diagram...

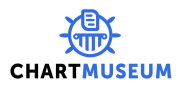

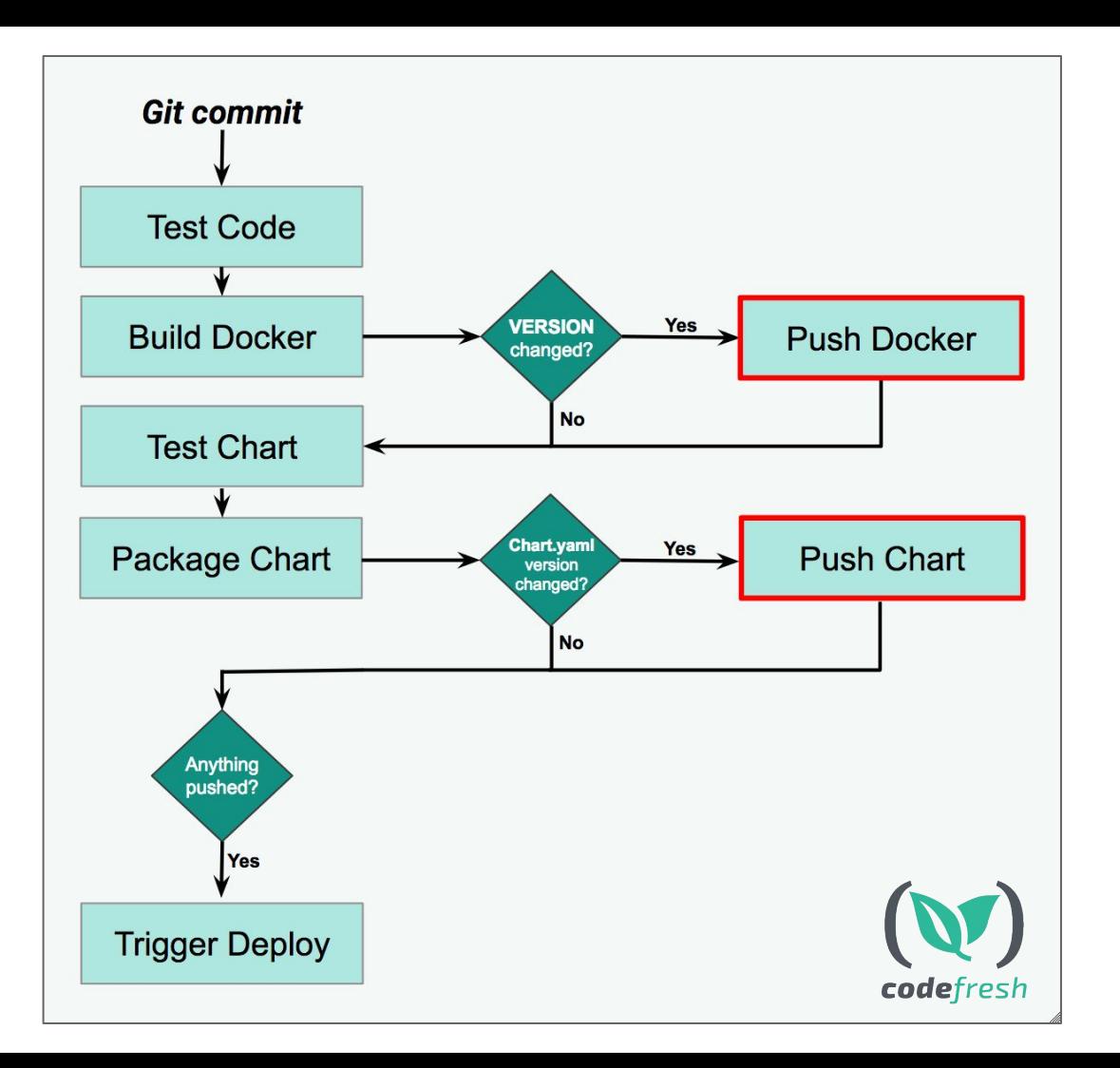

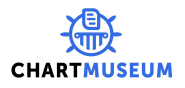

# **Plug it into Codefresh!**

Express our workflow as CF pipeline

First, we need a Kubernetes cluster (setup step walk through)

After, free form demo within CF UI

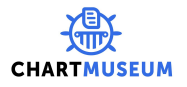

#### **SUSE** CaaS Platform

SUSE CaaS Platform allows you to provision, manage, and scale containerbased applications.

It automates your tedious management tasks allowing you to focus on development and writing apps to meet business goals.

#### Log In

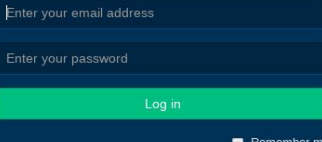

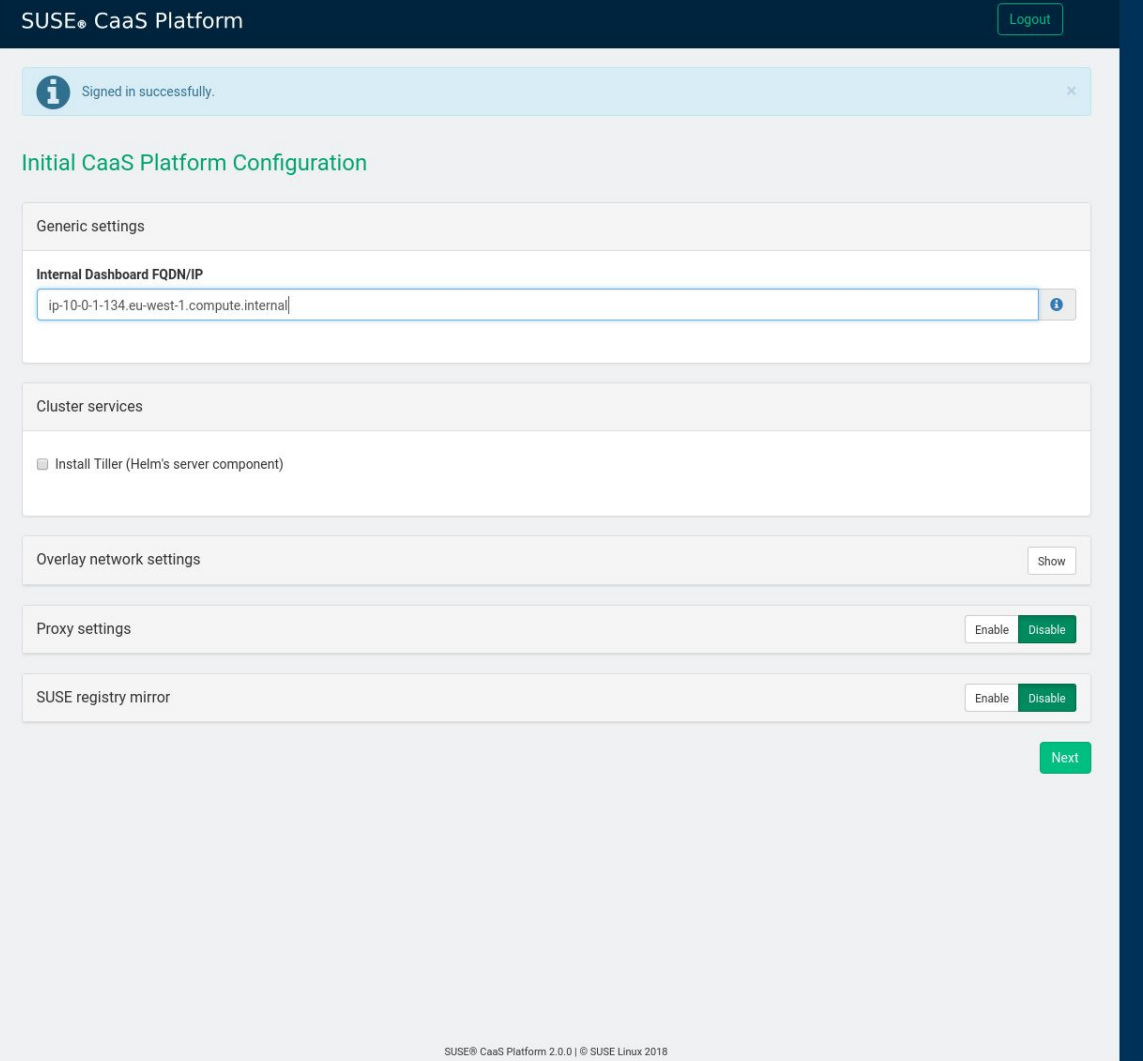

#### Bootstrap your CaaS Platform in Amazon Web Services' Elastic Compute Cloud

In order to complete the installation, it is necessary to bootstrap a few additional nodes, those will be the Kubernetes Master and Workers.

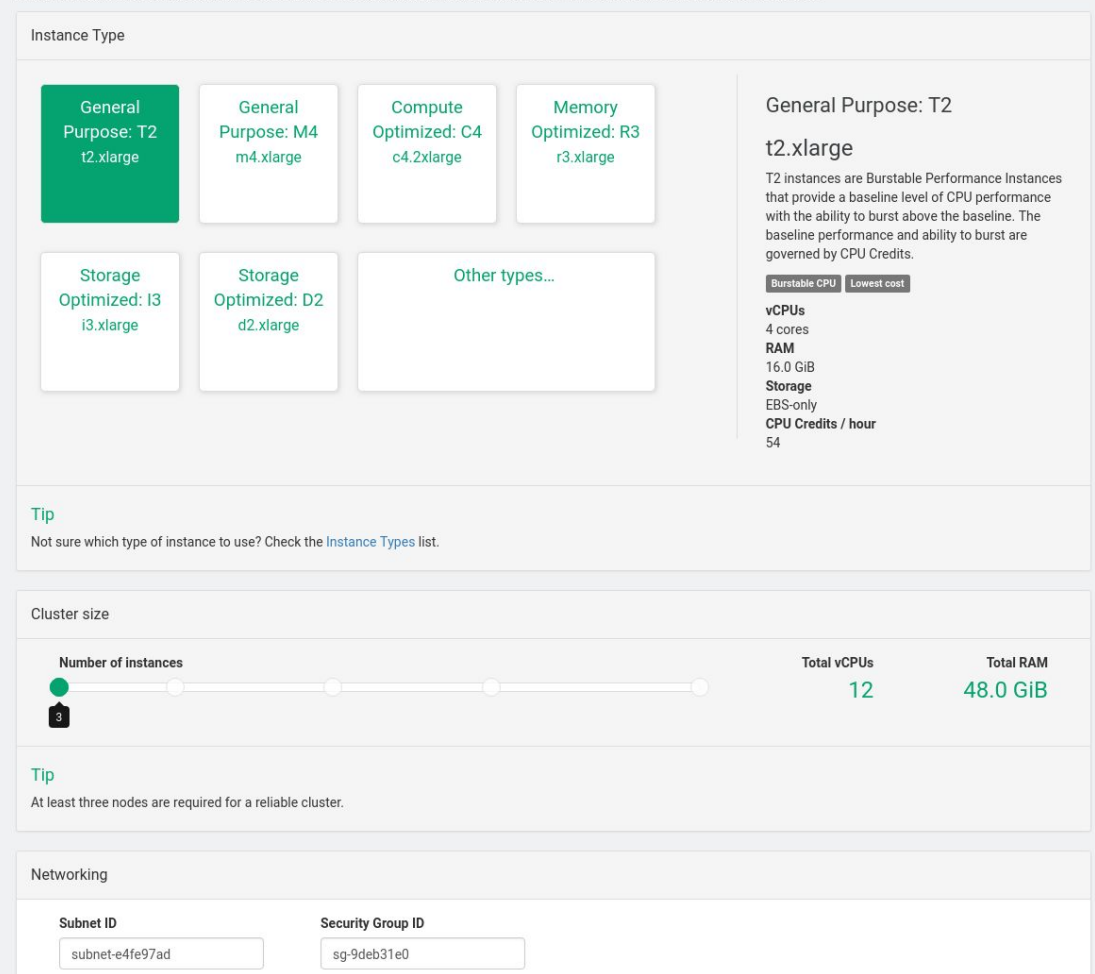

# **Plug it into Codefresh!**

Back to you, Josh!

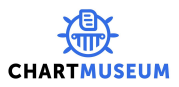

# **Questions**

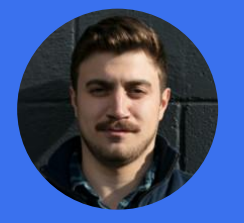

**Josh Dolitsky** Software Engineer Codefresh

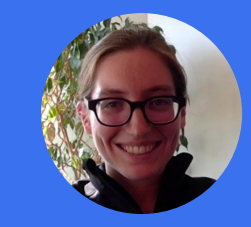

**Stef Arnold** Sr. Software Engineer **SUSE** 

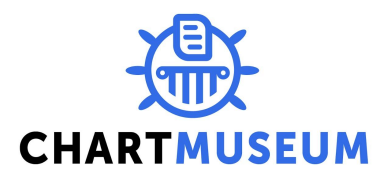

#### **Relevant Links**

- github.com/codefresh-io/cncf-demo
- helm.sh
- chartmuseum.com
- codefresh.io
- suse.com/solutions/kubernetes

# **Get a FREE** Codefresh **Account**

Sign up for 120 free builds/month & get up to \$500 in GCP credits at codefresh.jo/google-cloud

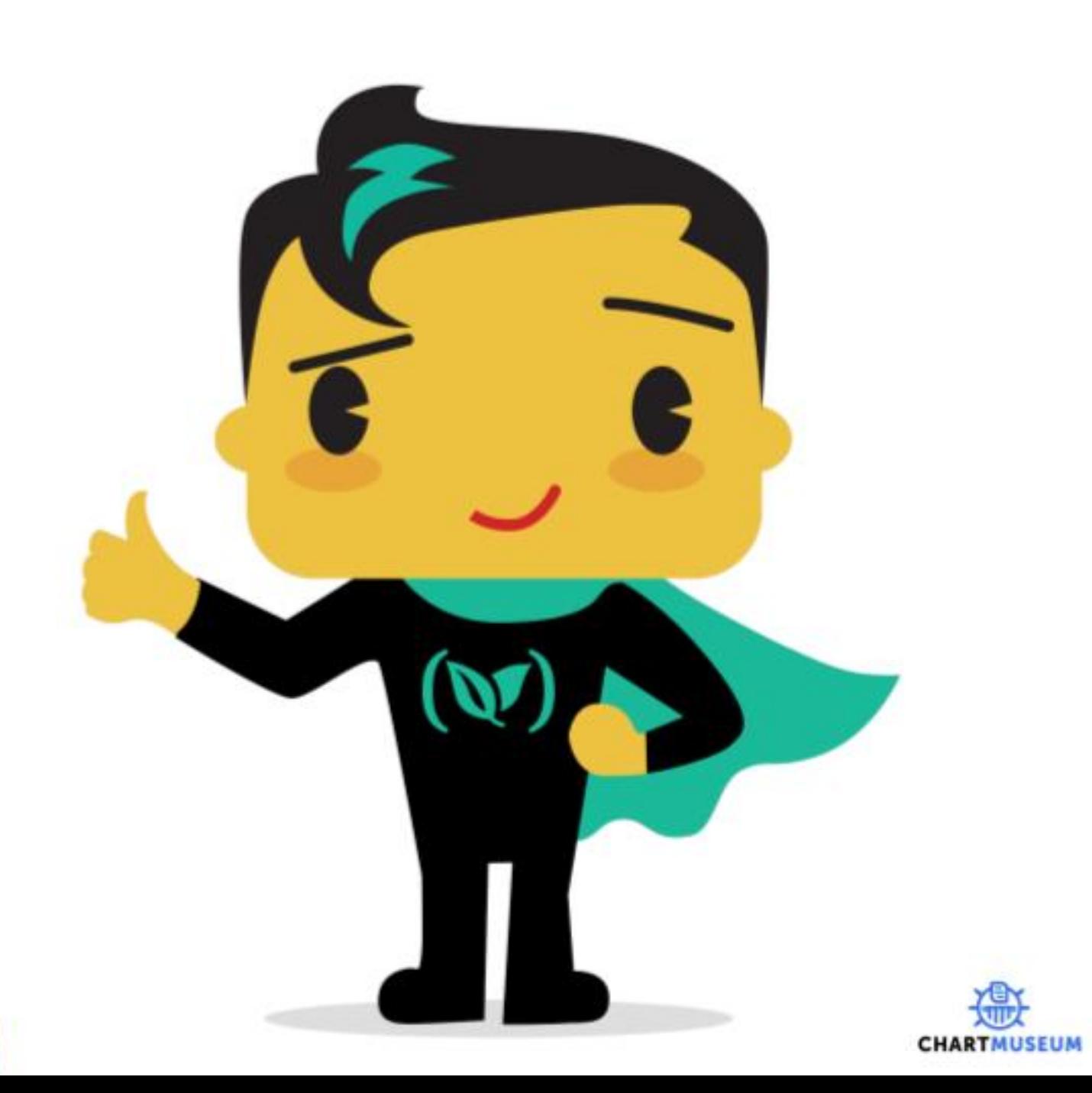

## **SUSE CaaS Platform**

**Speed application delivery to improve business agility**

SUSE CaaS Platform is a Kubernetes-based **container management solution** used by application development and DevOps teams to **deploy, manage, and scale**  container-based applications and services.

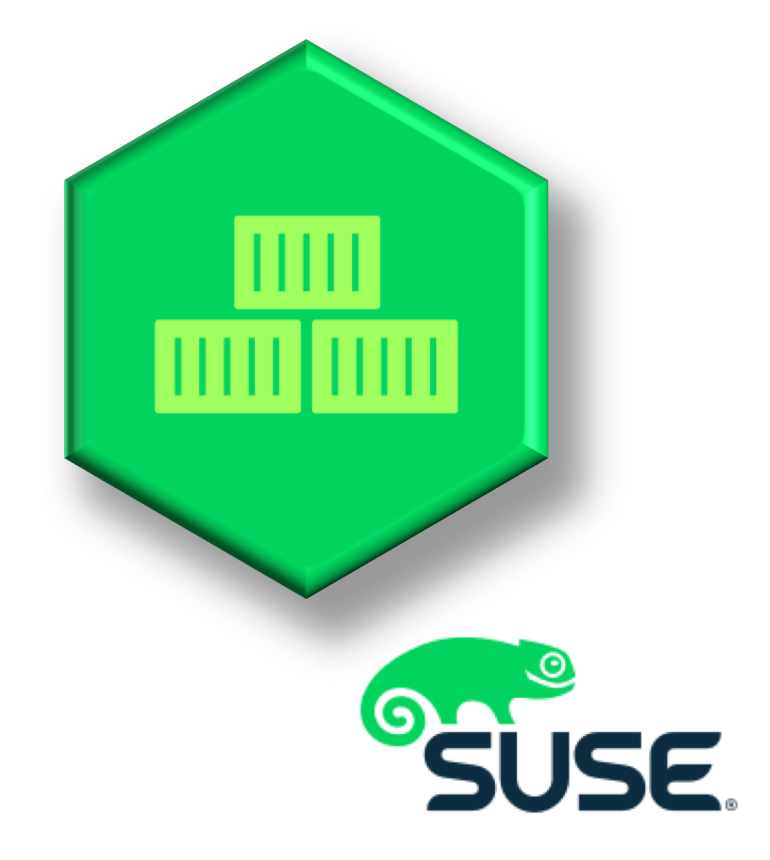